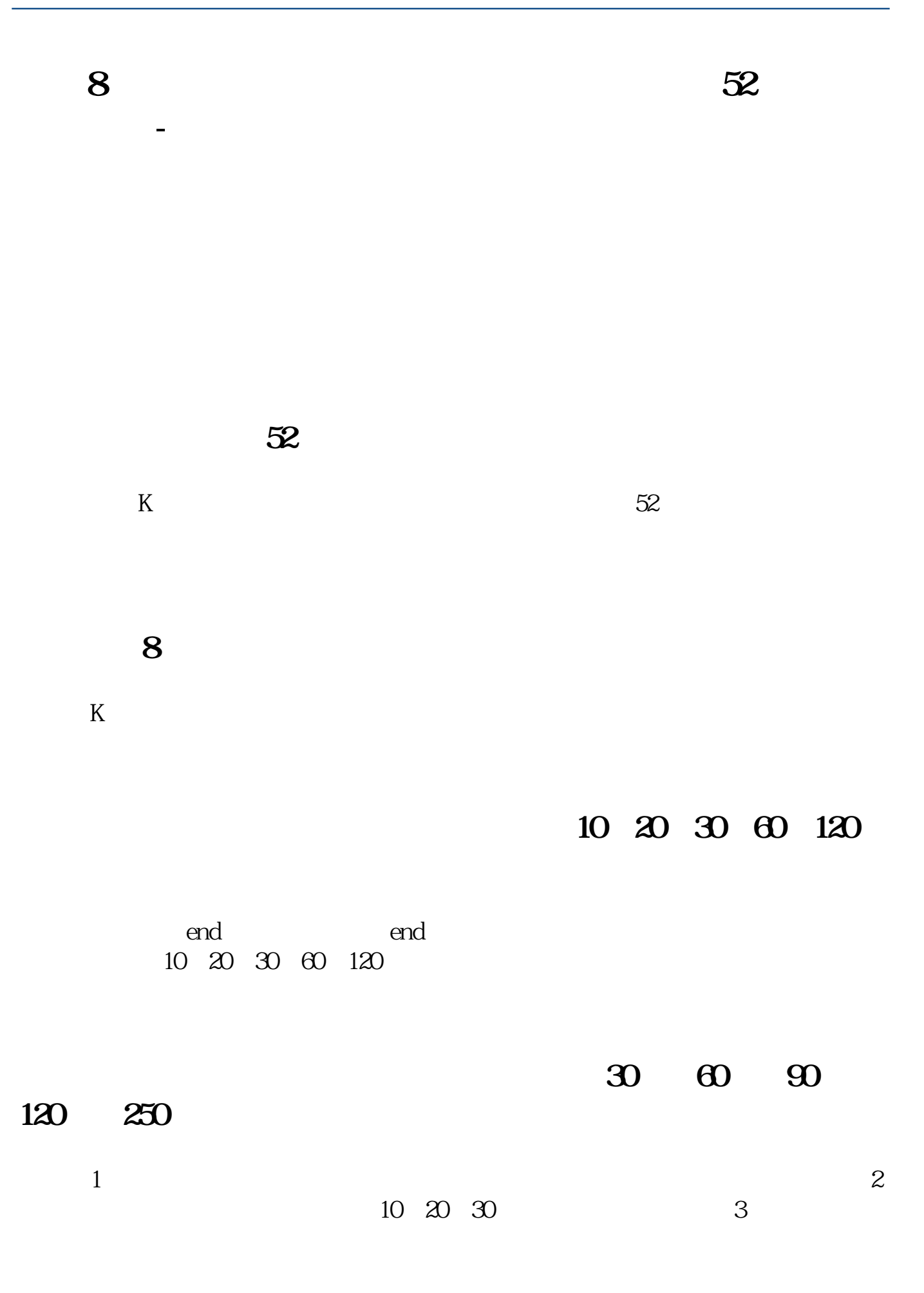

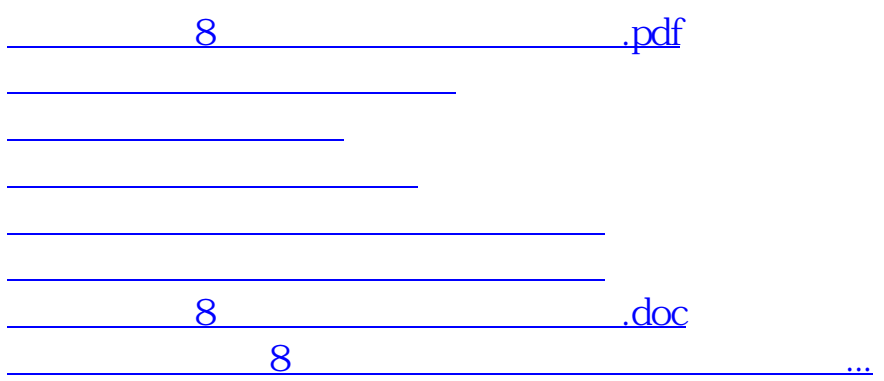

<https://www.gupiaozhishiba.com/subject/24356820.html>